## **Un vistazo a la serie IBM SurePOS 300: Argentina, Venezuela, Uruguay**

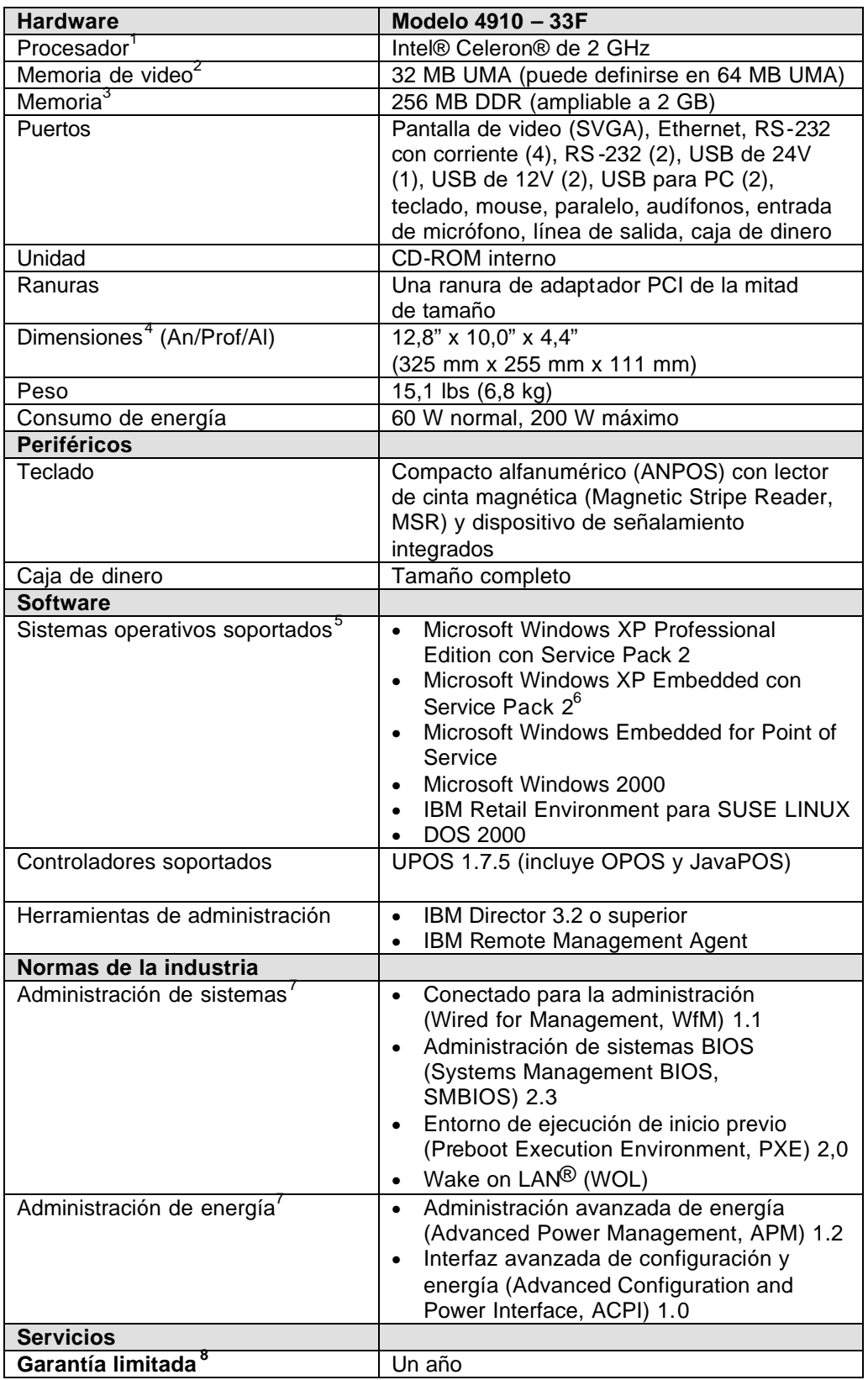

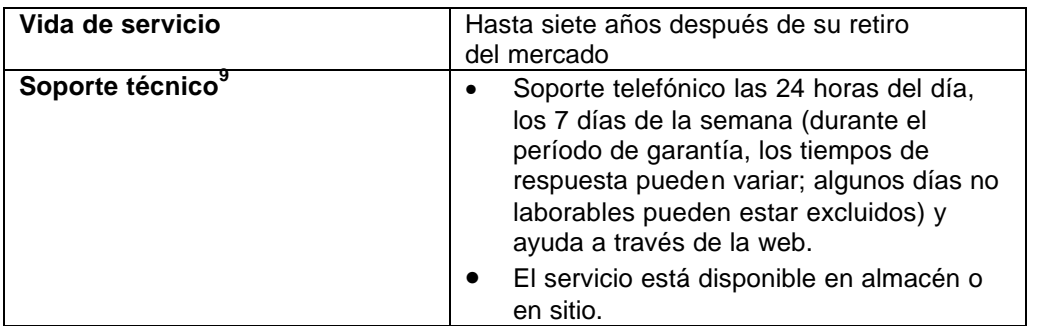

 $1$  Los MHz/GHz se refieren sólo a la velocidad del reloj interno del microprocesador; muchos factores afectan el rendimiento.

 $2^2$ MB/GB es igual a un millón/mil millones de bytes en referencia a la capacidad de almacenamiento; la accesibilidad puede ser menor.

 $3$  La memoria soporta tanto el sistema como el video. La memoria accesible del sistema será del tamaño de la memoria instalada menos la parte destinada para el video.

Las dimensiones corresponden únicamente a la unidad de sistema.

<sup>5</sup>El sistema operativo no viene incluido y puede comprarse por separado.

 $6$  IBM proporcionará soporte de hardware a los clientes que creen sus propias imágenes Windows XP Embedded dentro del plazo de la oferta. Los problemas de campo con XP Embedded tendrán que ser recreados en el entorno de Windows XP Professional.

<sup>7</sup>No se encuentra disponible la opción con batería.

<sup>8</sup> Para obtener una copia de los términos y las condiciones de la Declaración de garantía limitada de IBM, póngase en contacto con su representante de IBM o con el revendedor.

 $9$  Suieto a disponibilidad en cada país.

(c) 2006 International Business Machines Corporation. Todos los derechos reservados.

Todas las declaraciones relativas a la orientación o intenciones futuras de IBM están sujetas a cambios o a cancelación sin previo aviso, y representan únicamente metas y objetivos.

La información relativa a productos que no son IBM se ha obtenido de los proveedores de dichos productos o de sus anuncios publicados. IBM no ha probado estos productos y no puede confirmar con precisión su rendimiento, compatibilidad ni otras reclamaciones relativas a productos que no son IBM. Las consultas sobre las prestaciones de productos que no son IBM deben dirigirse a los proveedores de esos productos.